////**EPS - CHARAKTERBOGEN**///////////////////////////////////////////////////////

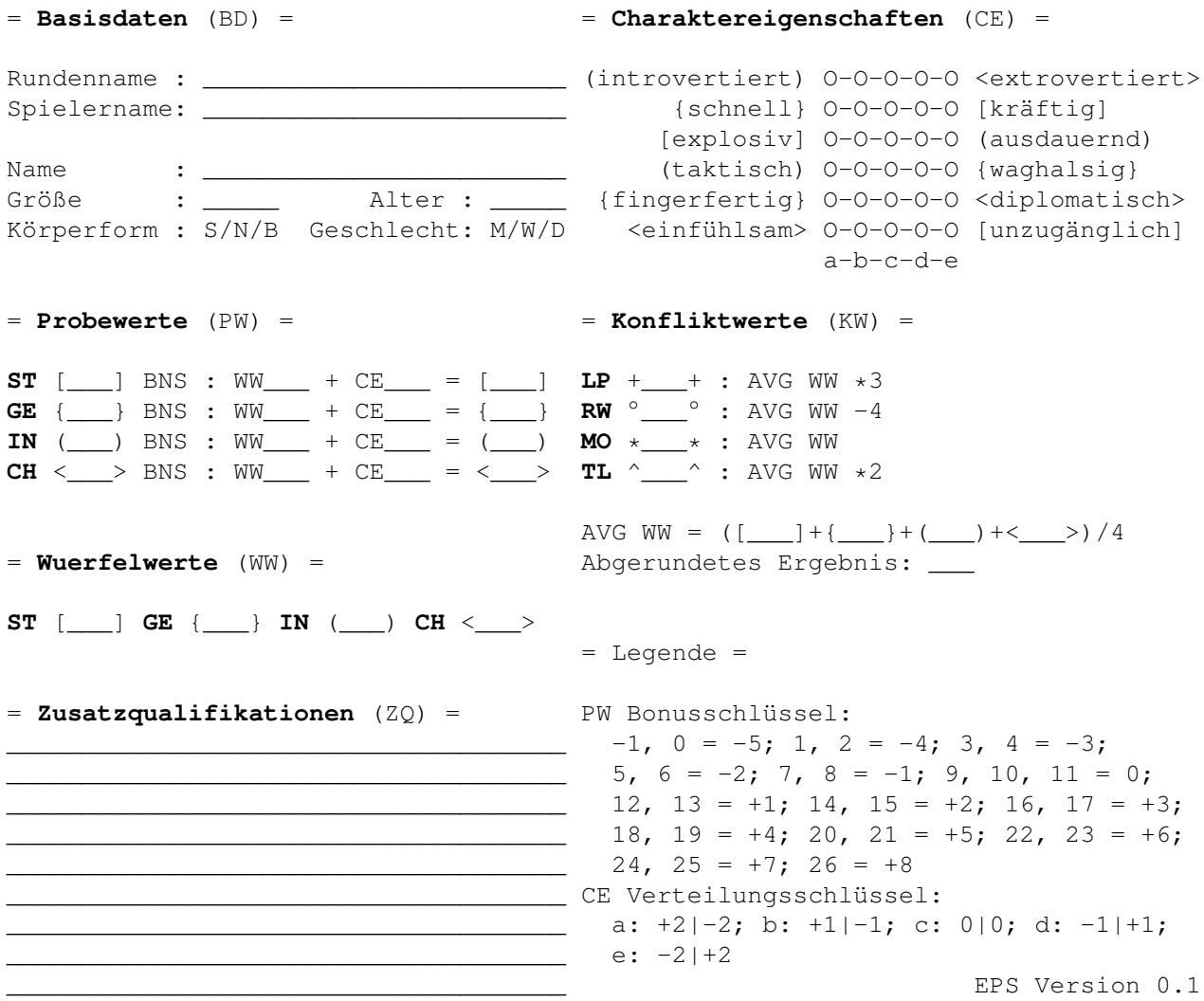

////crob.dev///////////////////////////////////////////////////////////////////

## **Charaktererschaffung**

- 1. Fülle die **Basisdaten (BD)** aus. Bei der Körperform steht **S** für schmal, **N** für Normal und **B** für Breit.
- 2. Fülle die **Charaktereigenschaften (CE)** aus.
- 3. Zähle die **CE** Werte zusammen (Zuordnung nach **Klammern**, Werte liegen zwischen **-6** und **+6** und ergeben zusammen **0**). Trage sie bei den **Probewerten (PW)** in das jeweilge **CE** Feld.
- 4. Würfel deine **Würfelwerte (WW)**. Dafür gibt es 3 Optionen:
	- 1. **4x 3d6 +2** und schreibe die Augenzahl in die Kästchen in Reihenfolge.
	- 2. **4x 3d6 +2** und verteile die Werte wie sie dir gefallen. 3. **6x 2d6 +2** und streiche die beiden Extremfälle und verteile die 4 Werte.
- 
- 5. Trage die **Würfelwerte** bei den **Probewerten** ins **WW** Feld ein.
- 6. Berechne die **Probewerte**. **WW + CE** = Wert zwischen **-1** und **26**. Trage diese Zahl in das **Summenfeld**. Lese aus dem **Bonusschlüssel** ab und scheibe den Bonus ins **Bonusfeld (BNS)**.
- 7. Berechnen die **Konfliktwerte (KW)**. Berechne den abgerundeten Durchschnitt der **WW**. Berechne die einzelnen **Konfliktwerte KW**. Trage die erechneten Werte ein.

## **Levelaufstieg**

- 1. Würfel bis zu 2x **3d6 +2**. Wenn der Wert den Charakter verbessert, tausche Ergebnis mit WW. Wiederhole Schritte **5.-7**. der Charaktererschaffung.
- 2. Wähle eine Zusatzqualifikation aus.